#### **'value map' widget crash when adding a NULL value**

*2011-02-28 11:32 AM - Jean-Roc Morreale*

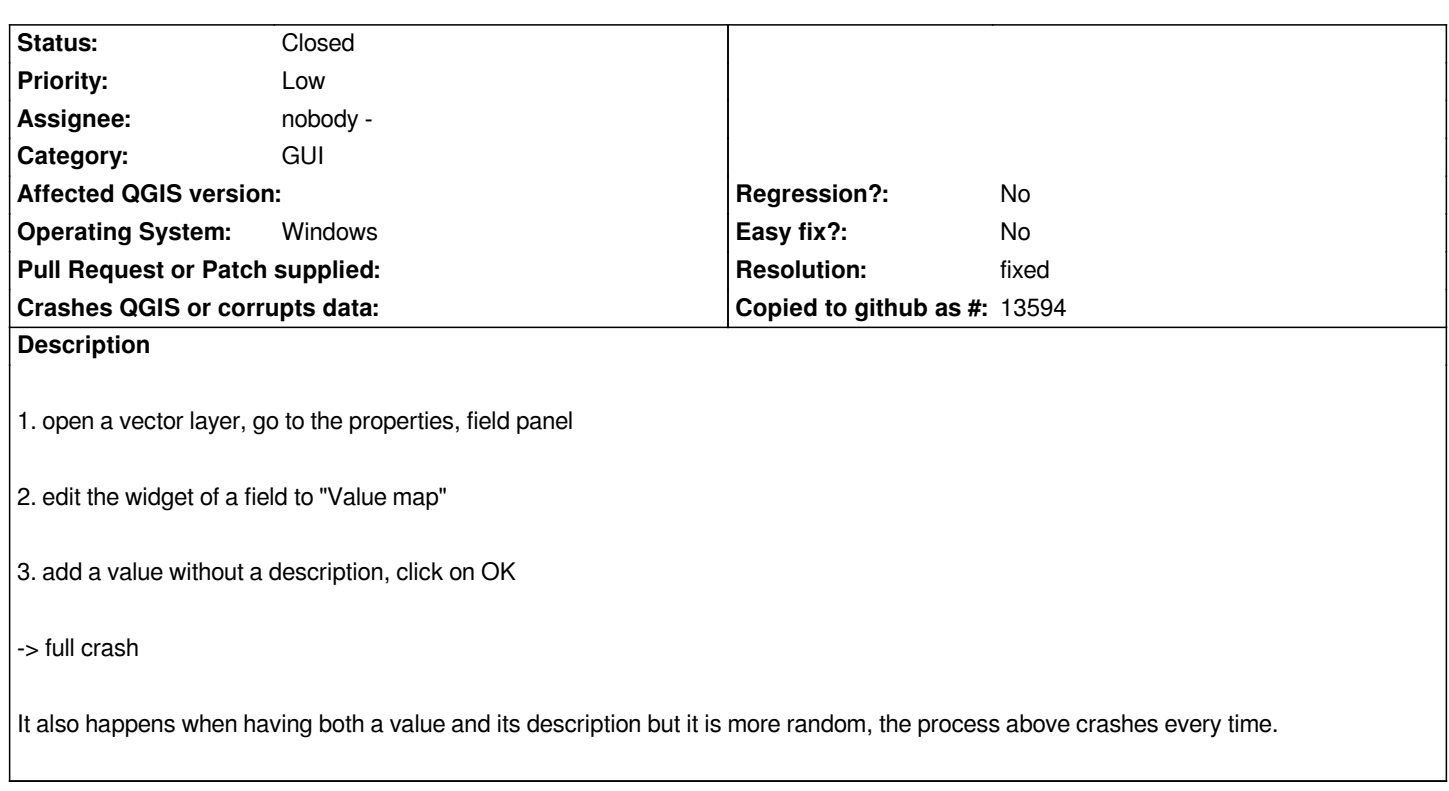

### **Associated revisions**

**Revision 842d19d6 - 2011-02-28 08:49 PM - Jürgen Fischer**

*fix #3534*

*git-svn-id: http://svn.osgeo.org/qgis/trunk/qgis@15287 c8812cc2-4d05-0410-92ff-de0c093fc19c*

# **Revision [c3952810 - 2011-02-28 08:49 PM - Jürgen](http://svn.osgeo.org/qgis/trunk/qgis@15287) Fischer**

*fix #3534*

*git-svn-id: http://svn.osgeo.org/qgis/trunk@15287 c8812cc2-4d05-0410-92ff-de0c093fc19c*

# **History**

# **#1 - 2011[-02-28 11:49 AM - Jürgen Fischer](http://svn.osgeo.org/qgis/trunk@15287)**

*- Resolution set to fixed*

*- Status changed from Open to Closed*

*fixed in commit:c3952810 (SVN r15288).*